Mammography & the Grid e-Diamond and MiAKT MICCAI tutorial, September 26, 2004

> Professor Sir Michael Brady FRS FREng Department of Engineering Science Oxford University Founding Director, Mirada Solutions Ltd

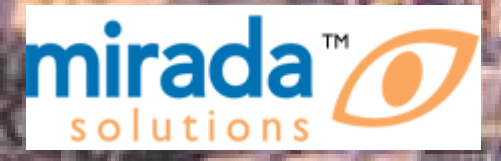

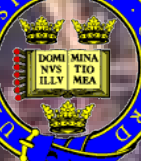

## What might the Grid offer?

- Distributed power, bandwidth & security etc
- Federated database: eDiamond
- Statistical power
- New approaches to CPD
- Distributed intelligence & semantic web: MiAKT
- Support for continuous monitoring
- On-demand epidemiology
- Personalisation

• …

- Coping with the mobile population
- Accommodate massive ranges of spatiotemporal scales
- Drug discovery and image-based clinical trials

## What might the Grid offer?

- Distributed power, bandwidth & security etc
- Federated database: eDiamond
- Statistical power
- New approaches to CPD
- Distributed intelligence & semantic web: MiAKT
- Support for continuous monitoring
- Personalisation

• …

- Coping with the mobile population
- Accommodate massive ranges of spatiotemporal scales
- On-demand epidemiology
- Drug discovery and image-based clinical trials

## EDIAMOND

UK Breast Screening – **Today** 

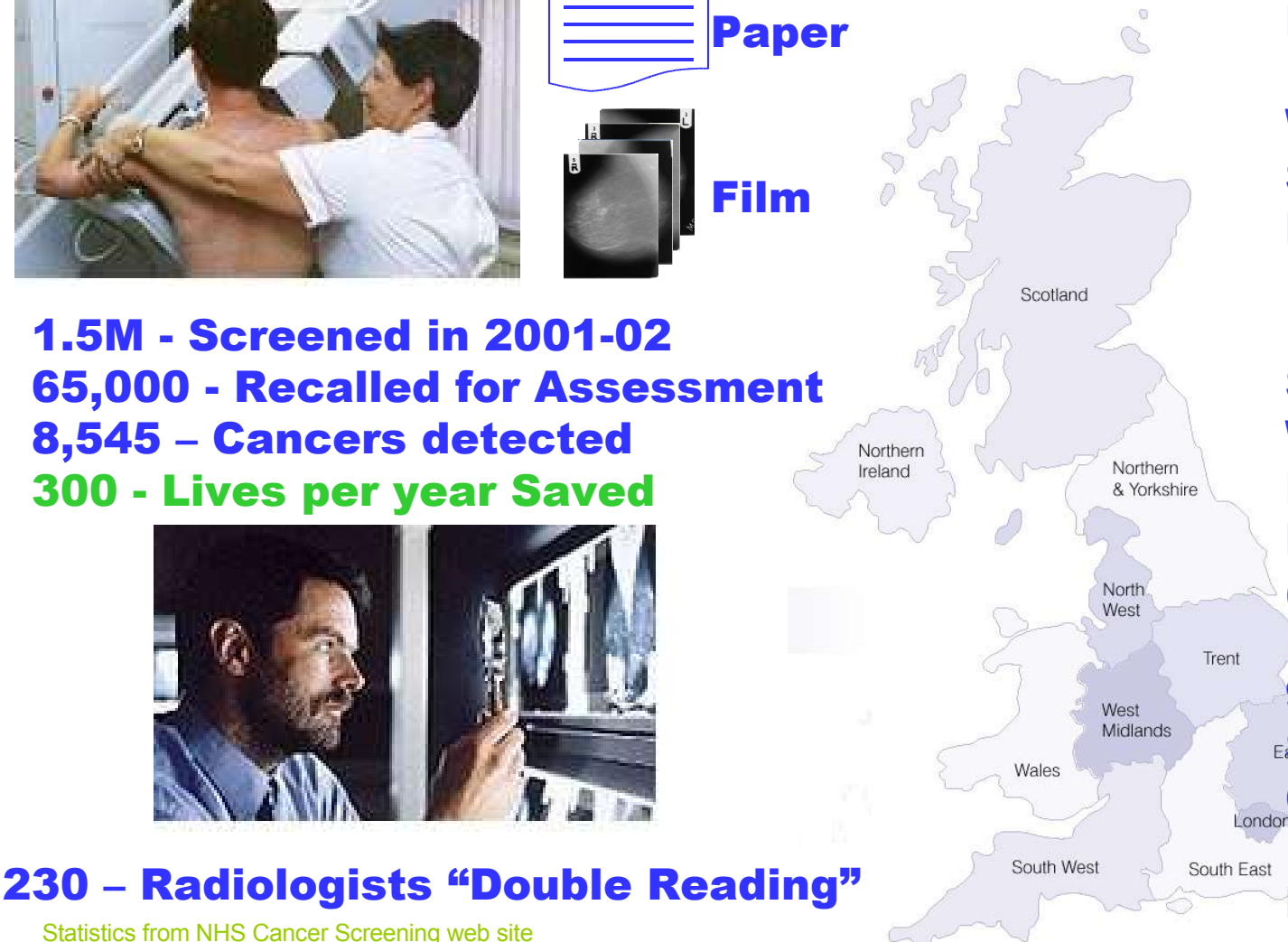

#### Began in 1988

Women 50-64 Screened Every 3 Years 1 View/Breast

Scotland, Wales, Northern Ireland England (8 Regions)

92 Breast **Screening Centres** 

> Each centre sees 5K-20K images/yr

# **EDIAMOND**

UK Breast Screening – **Challenges** 

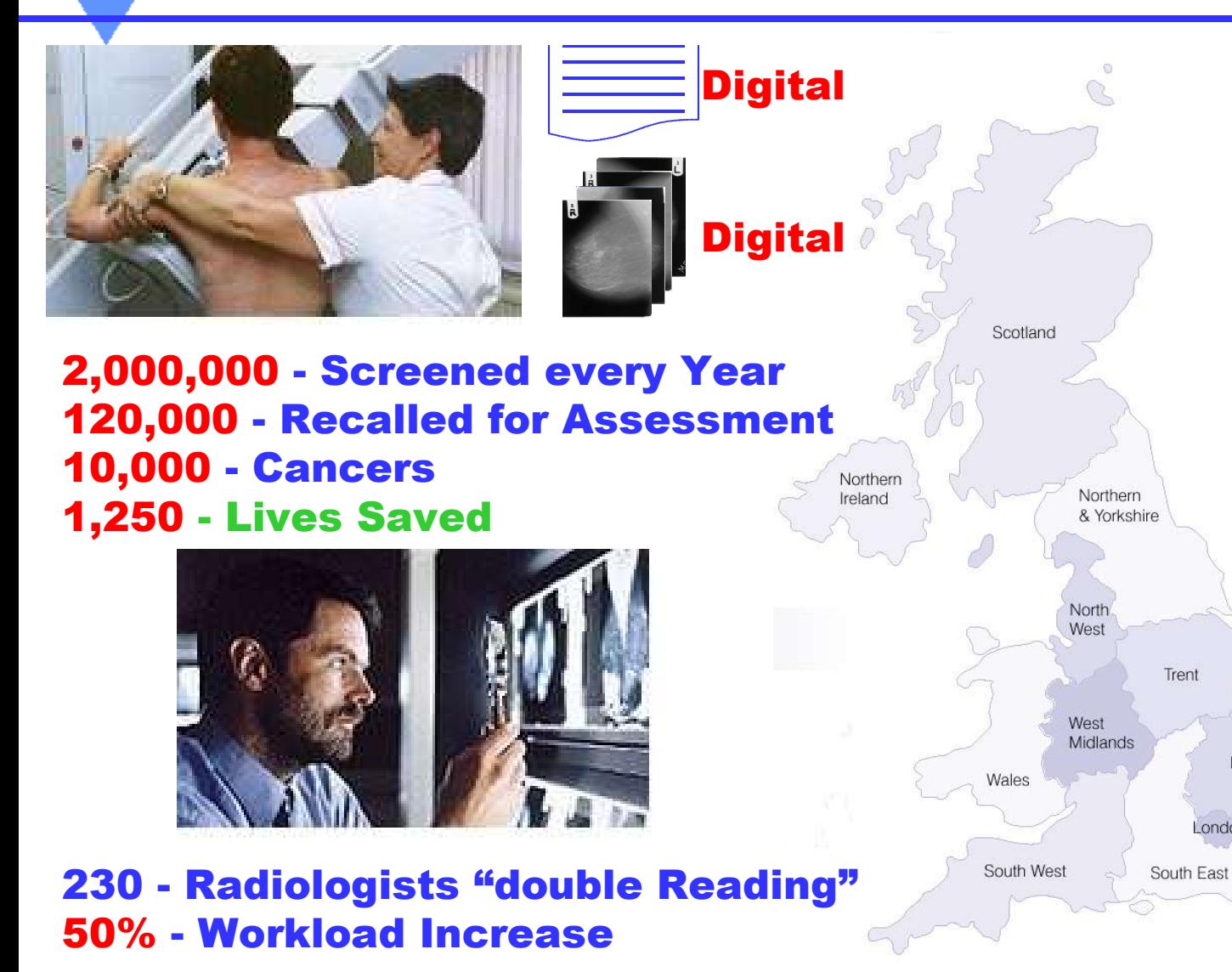

Women 50-70 Screened Every 3 Years 2 Views/Breast + Demographic Increase

Scotland, Wales, Northern Ireland England (8 Regions)

92 Breast **Screening** Programmes London

Up to 50K/yr per centre

## **DIAMOND** end-user project goals

- Architecture
	- –IBM Hursley, Oxford eScience Centre
- Acquisition workstation
	- –Mirada Solutions
- Teaching tool for radiologists, radiographers
	- –St George's Hospital
- Tele-diagnosis
	- –Edinburgh Breast Screening Unit, W. of Scotland
- Algorithm development: data mining
	- –Oxford medical vision, Oxford Radcliffe Breast Care Unit, Mirada
- Epidemiology
	- –Guy's Hospital, London
- Quality control
	- –Oxford Medical Vision Laboratory, Mirada Solutions

#### Clinicians want to *use* the Grid & they profoundly wish to remain ignorant about how it works

# *EDIAMOND*

#### Functional overview

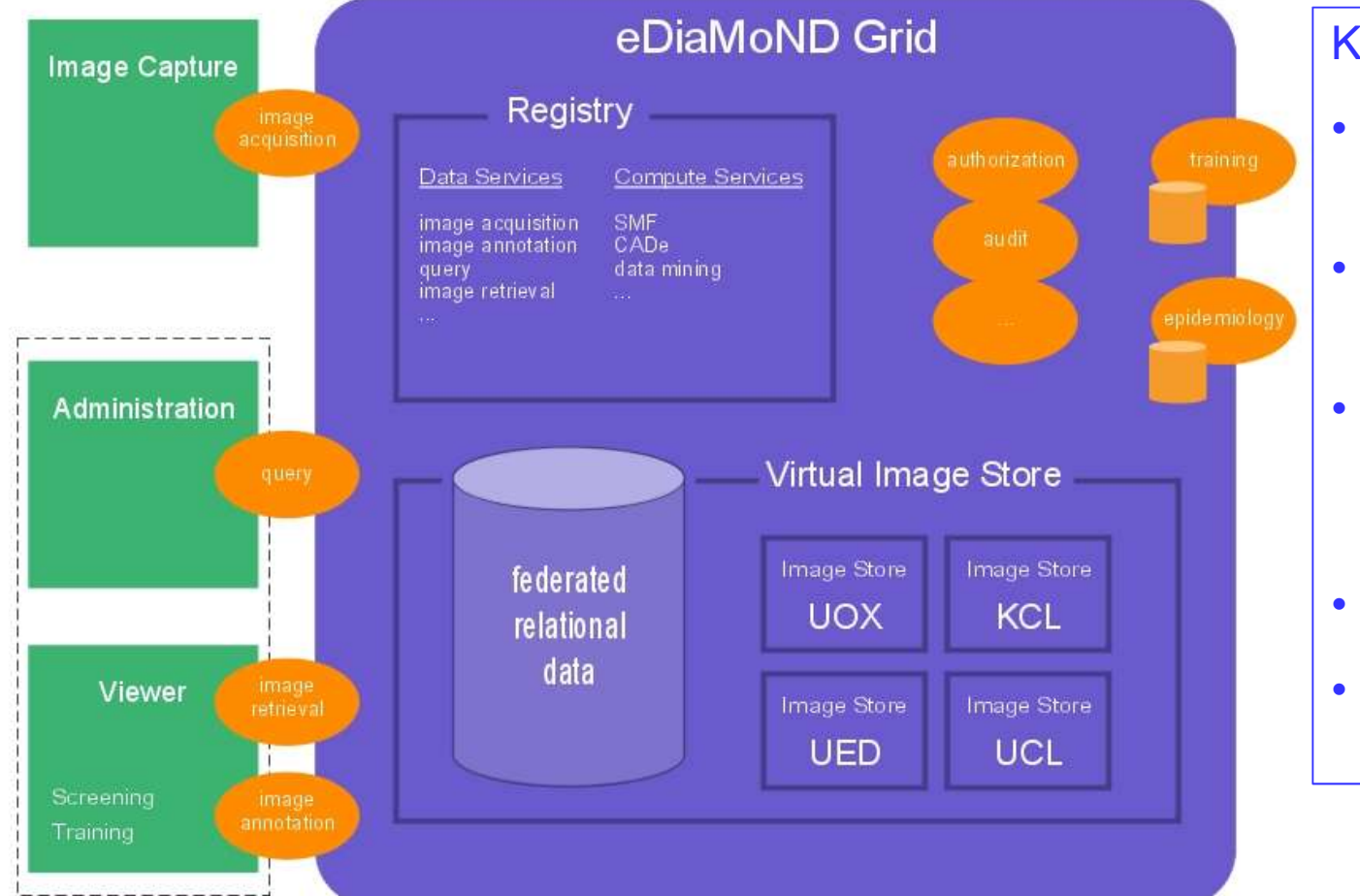

#### Key functions are:

- Image acquisition (EDAS)
- query by several classes of user
- Image retrieval individually or as a collection
- Diagnostic reports
- Image processing & data mining

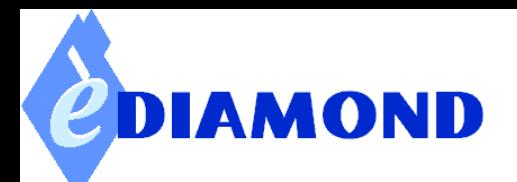

#### Administration Client

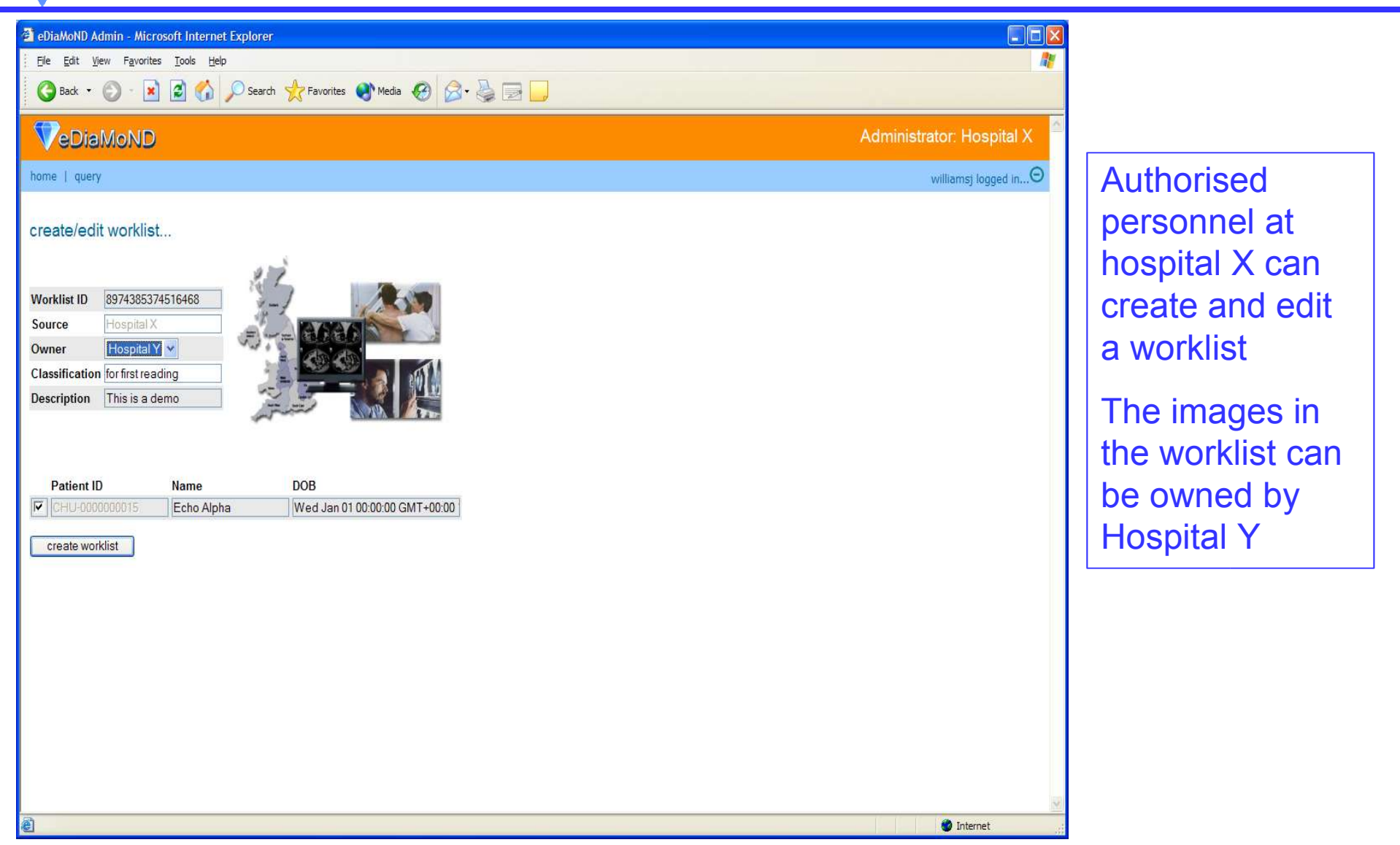

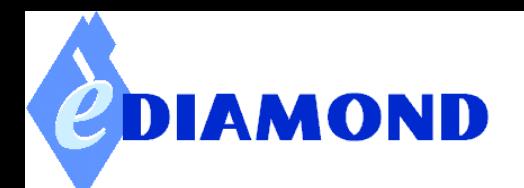

#### Viewer

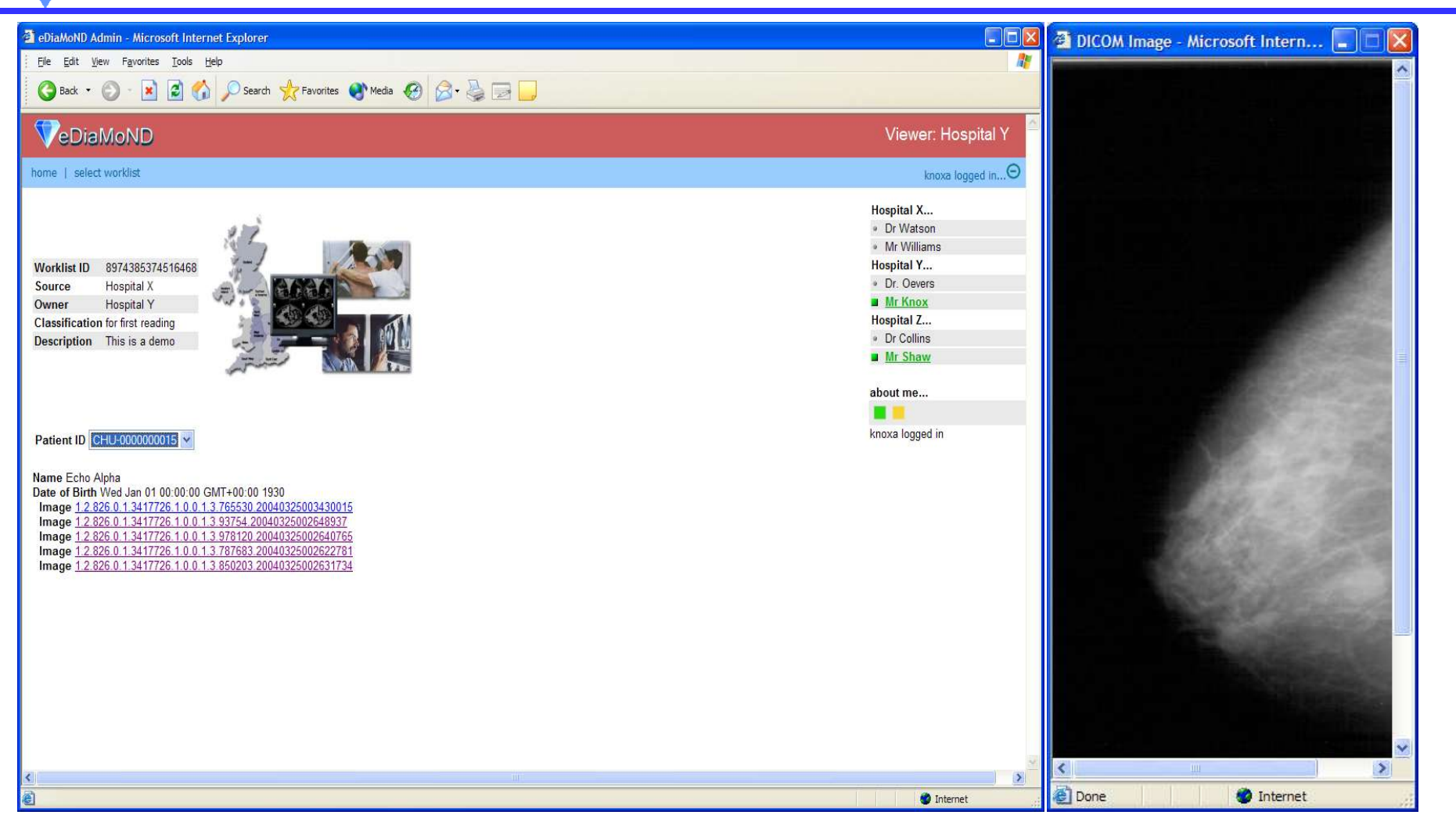

Once there is a worklist created at Hospital X, DICOM images owned by Hospital Y can be viewed by an authorised person at Hospital Z, eg for second reading

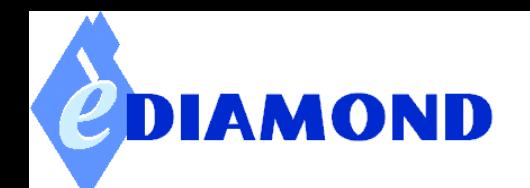

#### **GridView**

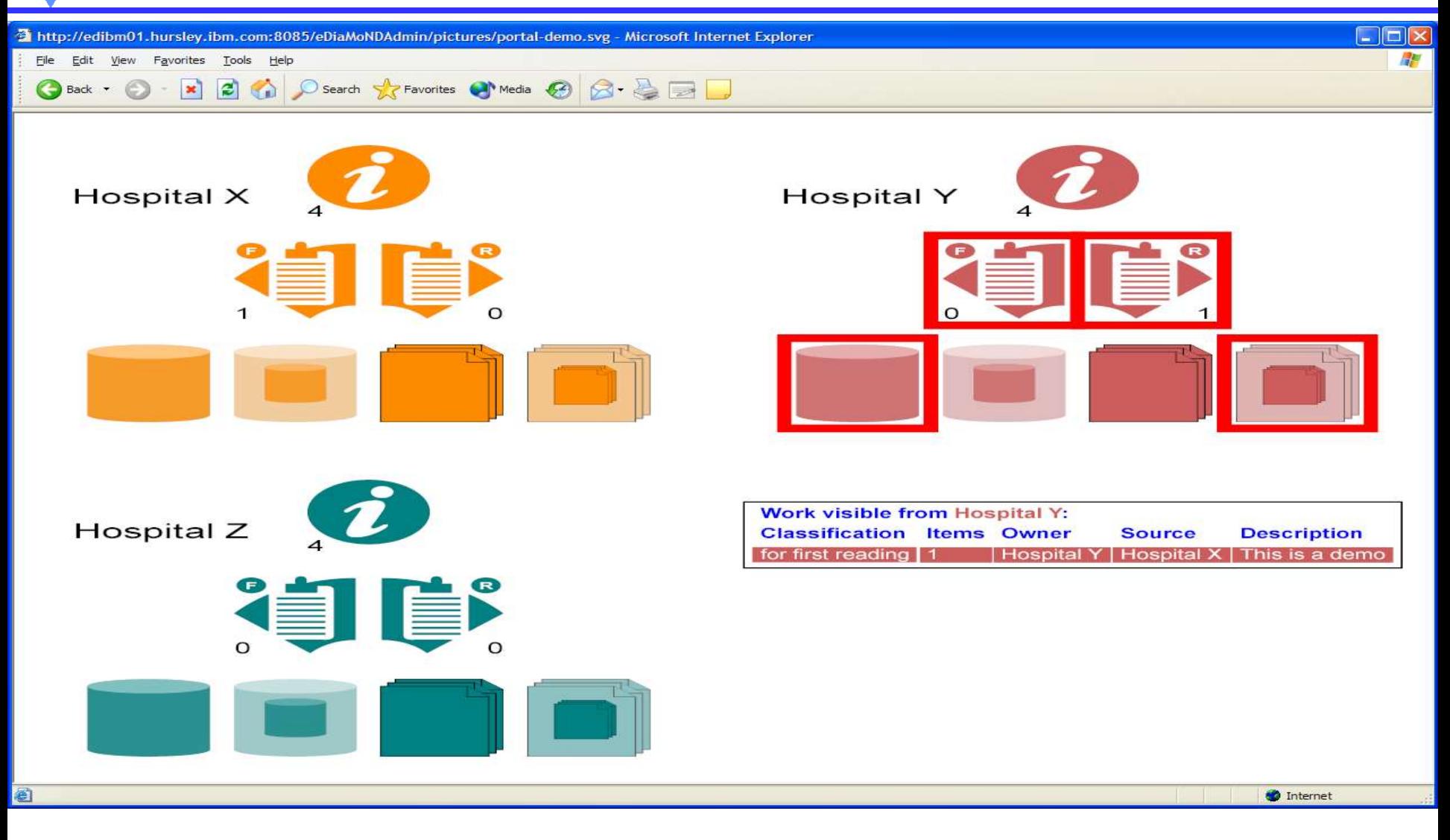

This is a view of the Grid as it would appear to the Grid maintenance centre

#### Data Acquisition *EDIAMOND* **Workstation**

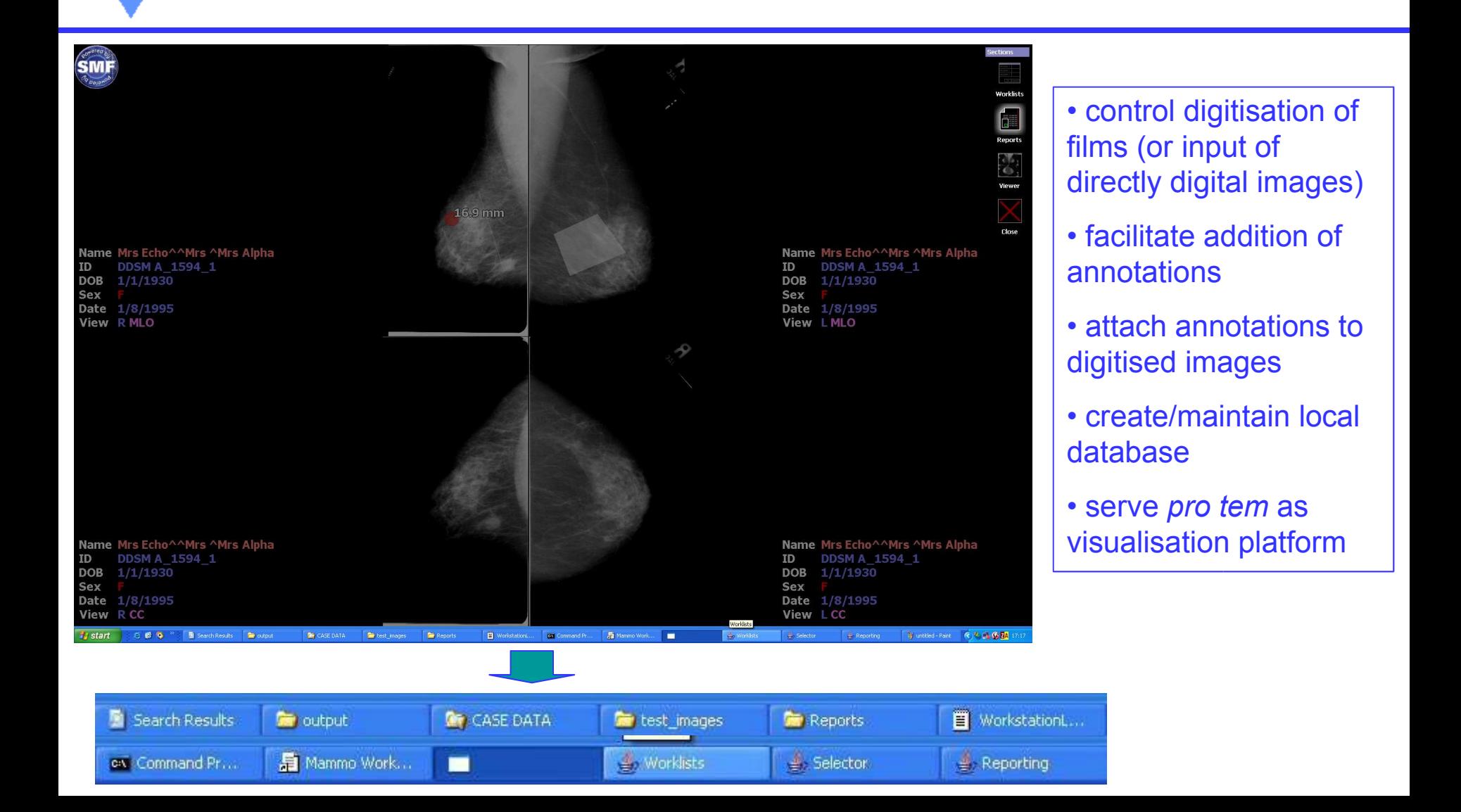

#### Reporting and CDIAMOND Annotation

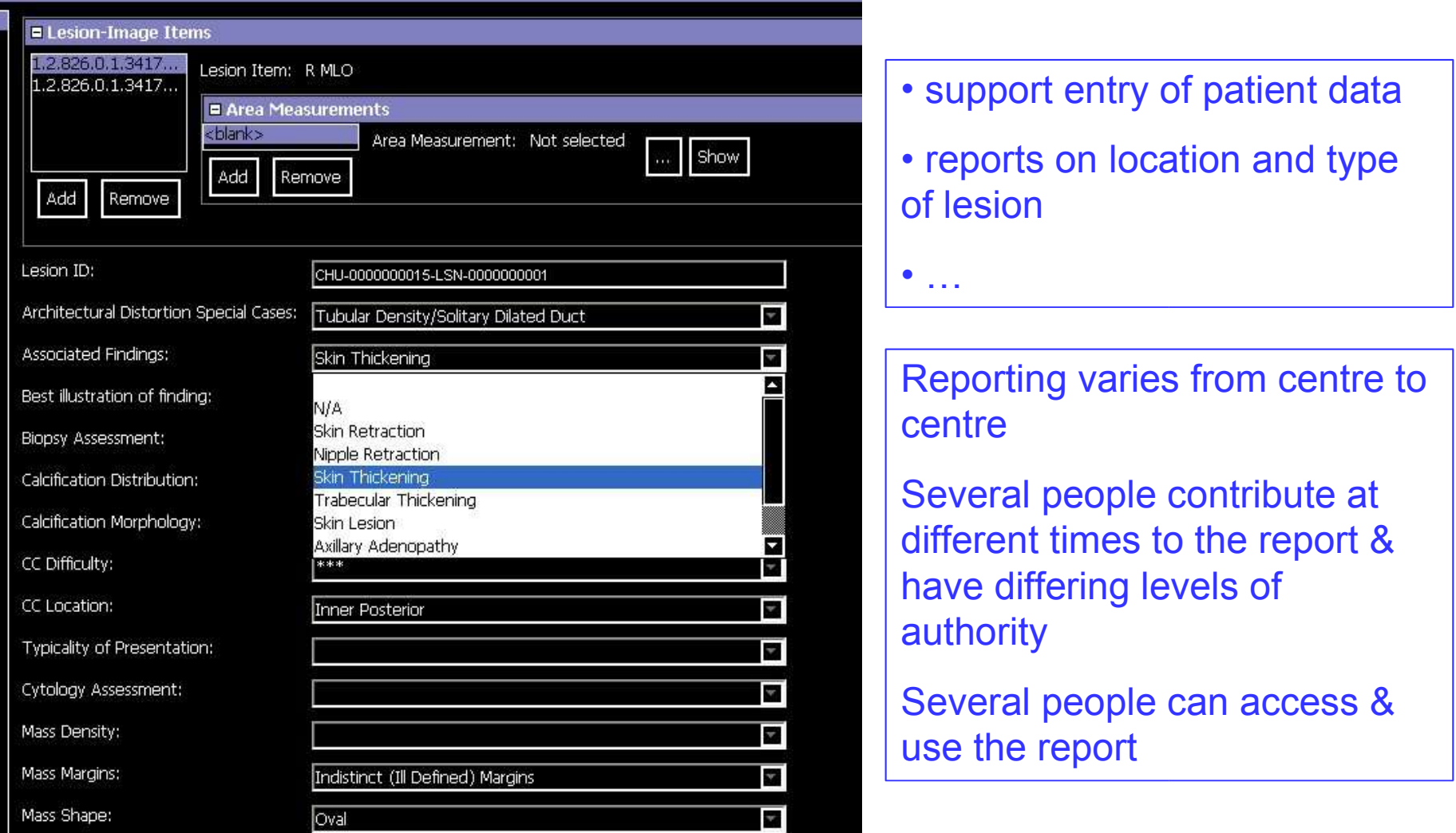

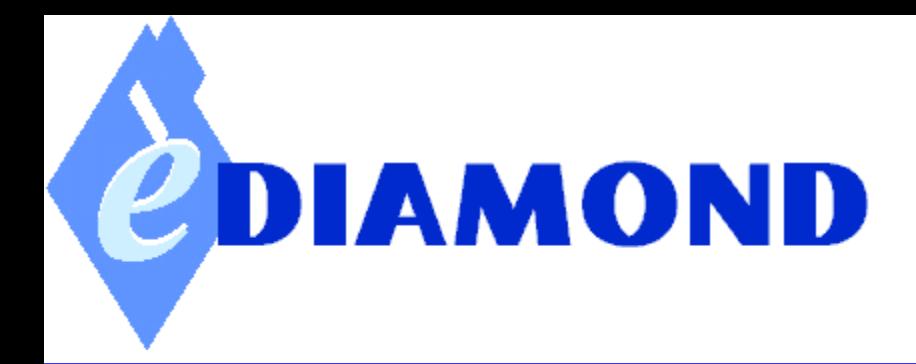

#### **Architecture**

#### • **Virtual image store**

- **Each breast care unit maintains its own image store (relational database of patient data & image metadata)**
- **Open standards**
	- **OGSA (Open Grid Services Architecture) GT3**
- **OGSA-DAI**
	- **Data Access & Integration (UK project)**
	- **Enables data resources such as databases to be incorporated in OGSA**
	- **OGSA-DAI services represent non-image & image data**
	- **"Staging" of data & creation of a worklist**
- **IBM's DB2 & Content Manager**

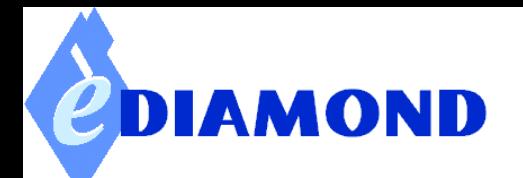

#### **Phase 2 – deployed in July 2004**

#### **Application Development Methodology**

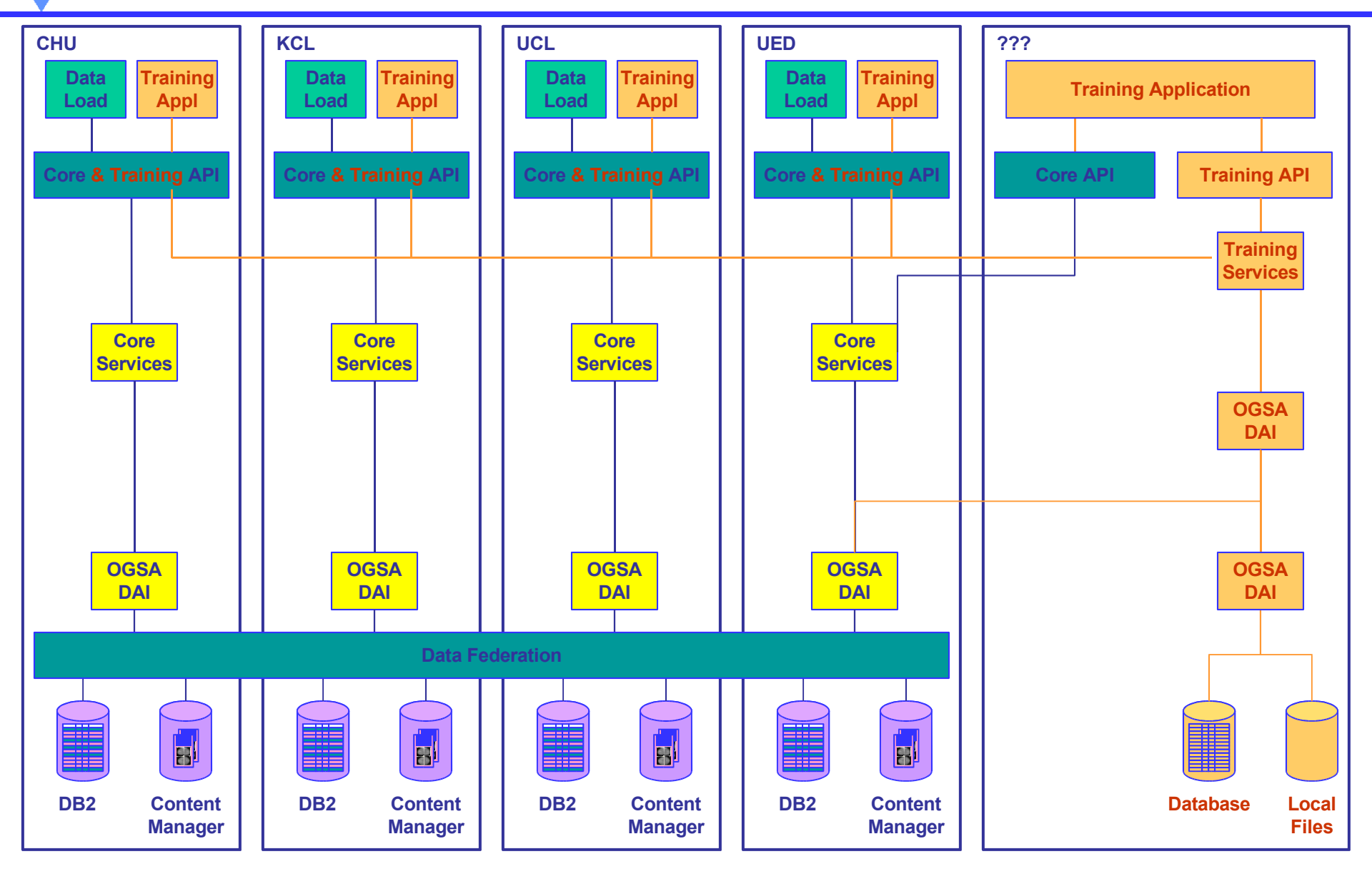

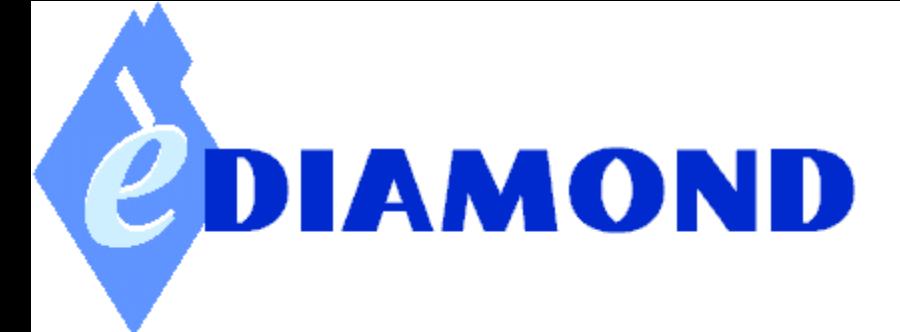

#### Data Base: key issues

- Large data sets
	- Images
	- screening forms as DICOM Structured Report Documents
- Multimodality
- **Data heterogeneity**
- Multi-view, temporal and bilateral sets
- Infrastructure support
- Security

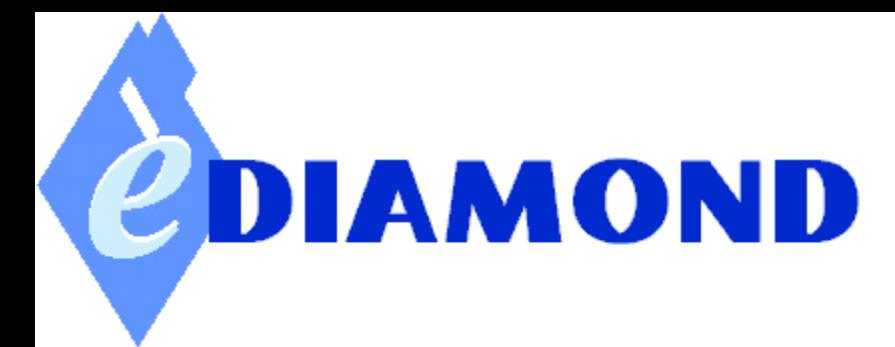

#### Grid query service architecture

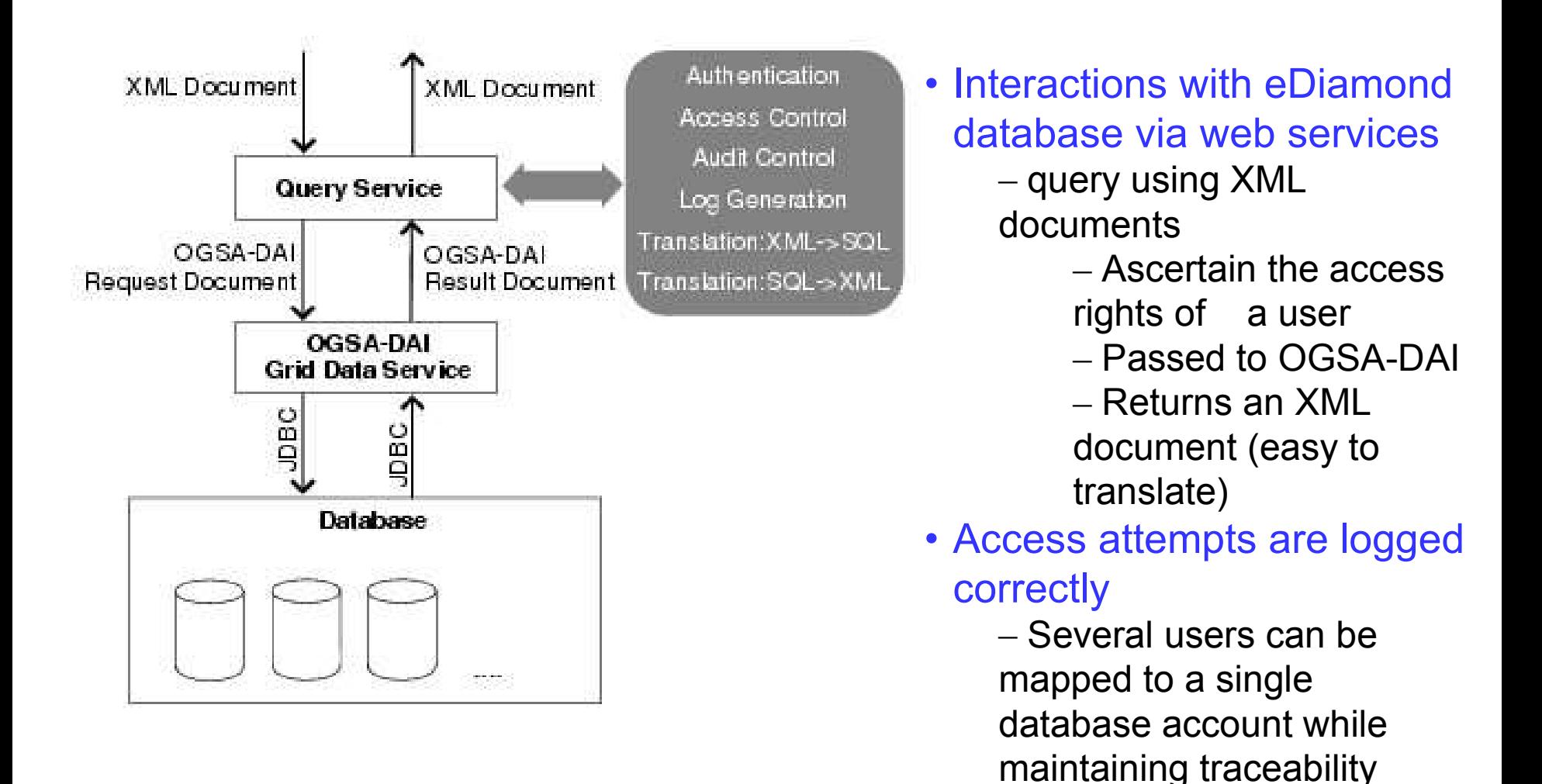

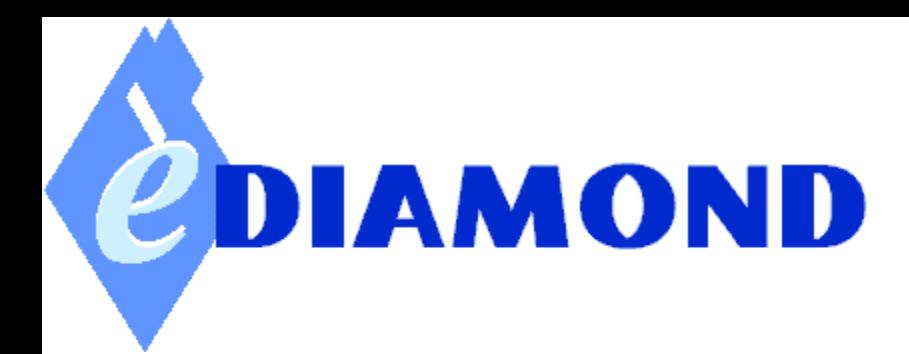

#### DICOM: Digital Imaging and Communications in Medicine

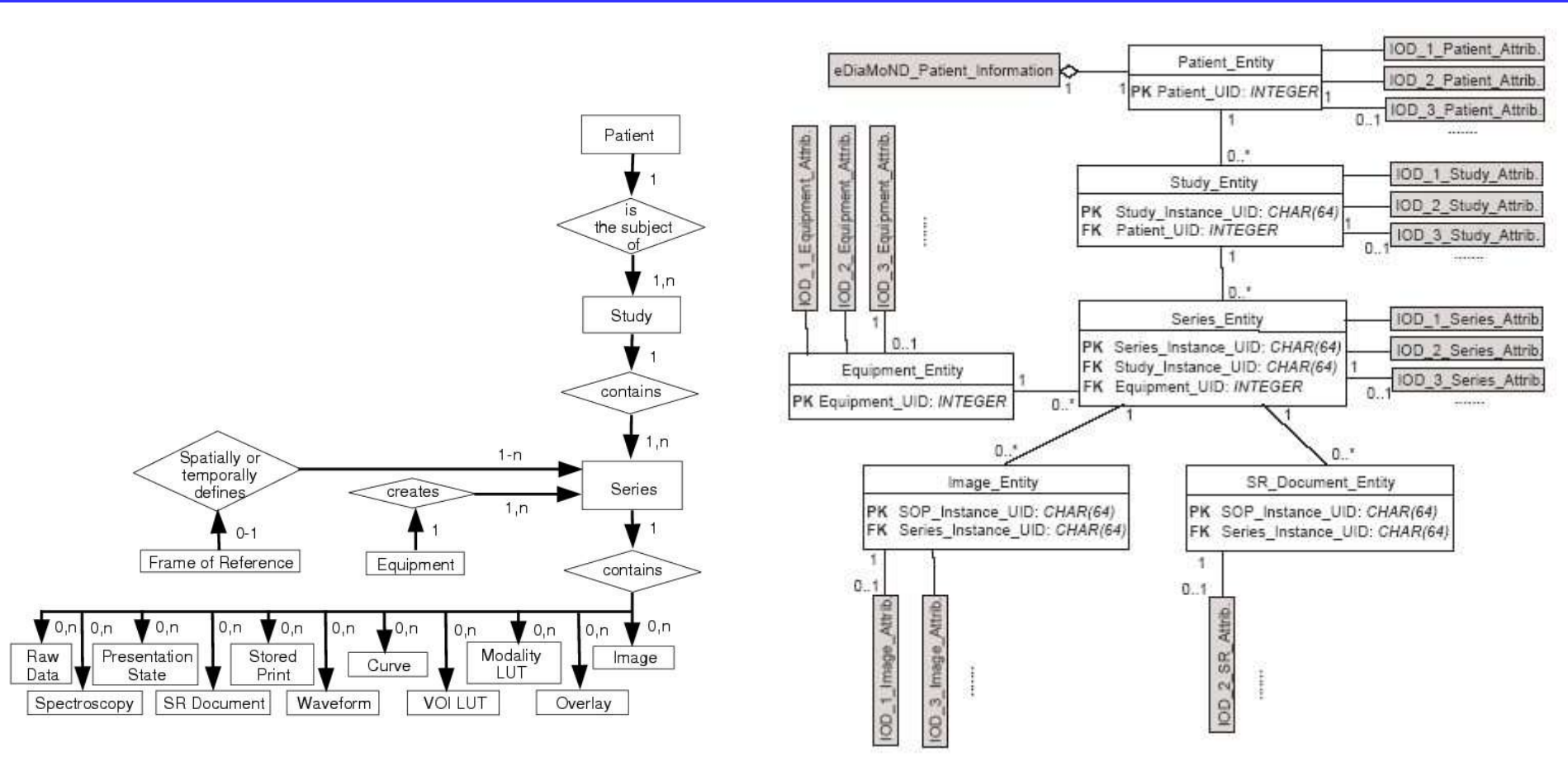

#### DICOM entity relationship diagram Schema to store DICOM data for

## eDiamond

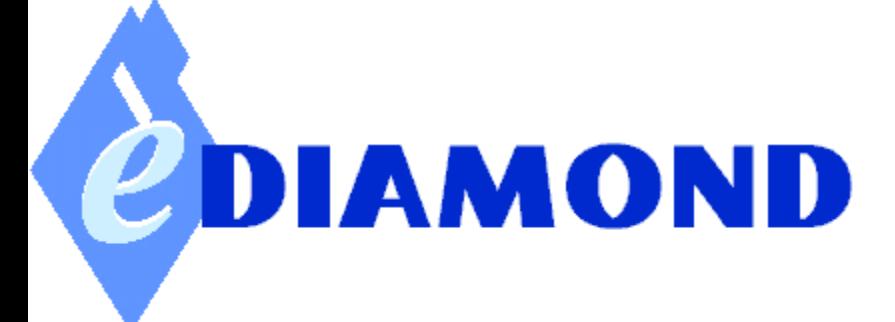

### Security modelling

- **Considerations** 
	- Ethical & legal
	- NHS network constraints
	- Current & projected IT initiatives
	- Deployment of workflow methods
- Asset attributes
	- Confidentiality
	- Availability
	- **Integrity**
- human error
- annotation error
- software failures
- IP rights infringed
- data corruption
- theft
- natural disaster
- hacker
- DOS attack (eg virus)
- Unauthorised snoop
- impersonisation

## Computer based diagnosis

#### Training sets

- learn characteristic signs from positive examples (eg cancers)
- normality from a screening population, from which abnormality = tails of the normal population density function ("novelty")

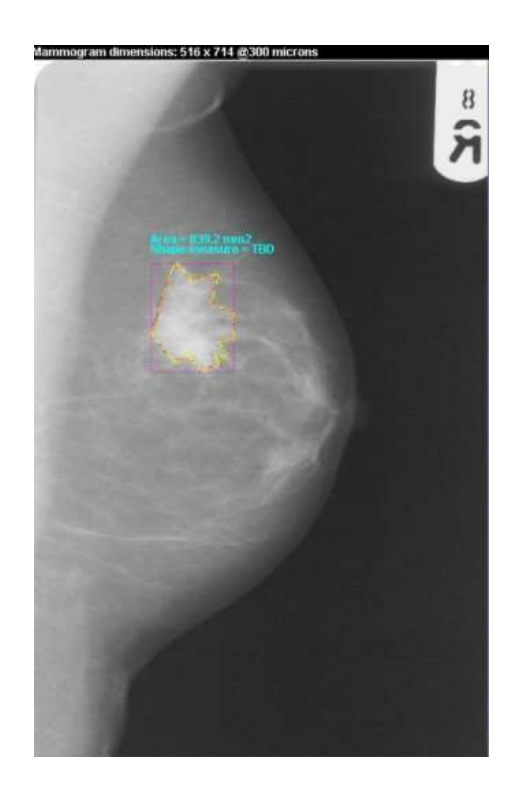

Regions defined by dense attenuation and significant changes in local phase

Have associated descriptor of the shape of the region (left, here spiculated)

Have associated texture descriptors learned from training set (textons from filter response  $\blacktriangleright$  hidden MRF (right)

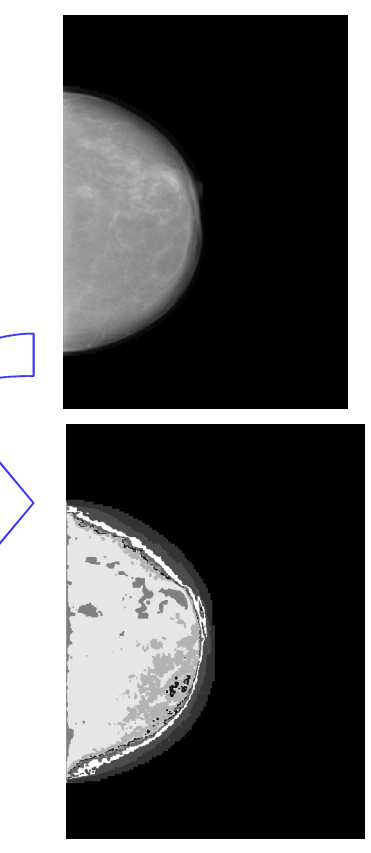

## Training sets

- Subtle distinctions need to be learned
- Images are complex, with poor SNR
- Need many feature dimensions to guarantee acceptable sensitivity/specificity
- "curse of dimensionality"
- Conclude: need vastly more exemplars for learning than can ever be provided in even the largest centres

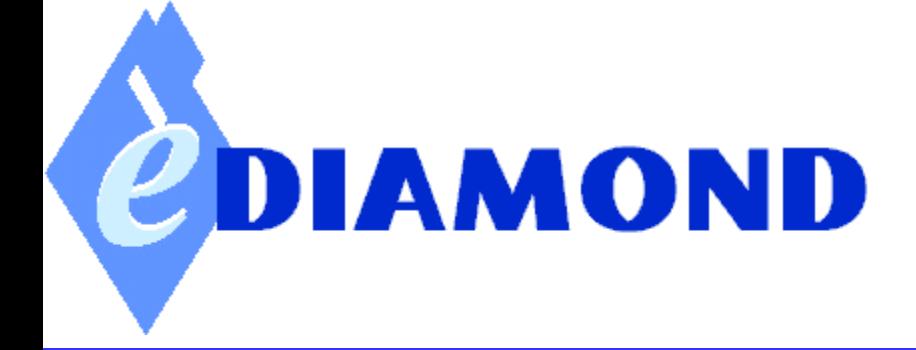

Can the Grid provide the required power?

- Screening results in about 6 cancers per 1000 cases
- A typical centre sees 10,000-15,000 screening cases annually, that is, 60-90 cancers
- The Grid potentially provides the statistical power at acceptable bandwidth and with guarantees on secure image/data transmission

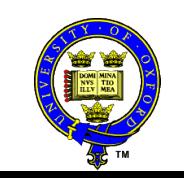

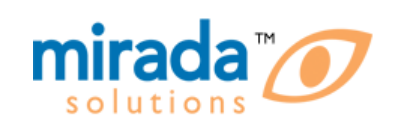

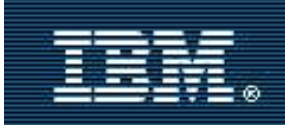

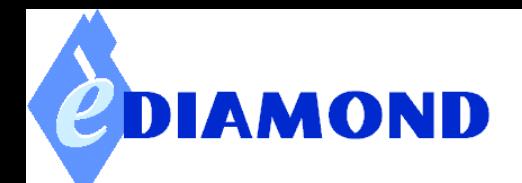

#### Image data mining: *FindOneLikeIt*

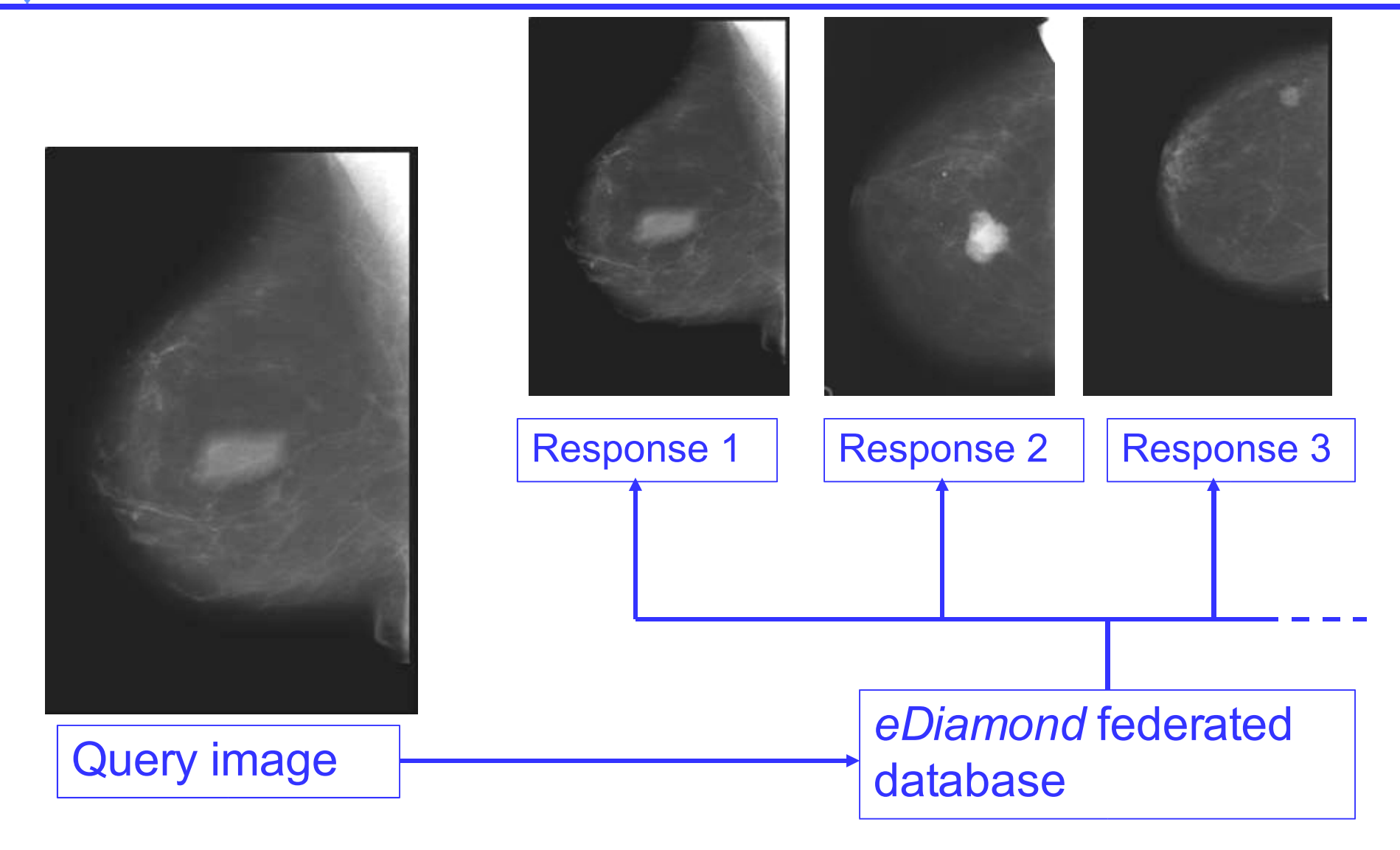

Search features include: boundary, shape, texture inside & outside, …

## DIAMOND

#### Image data mining: *FindOneLikeIt*

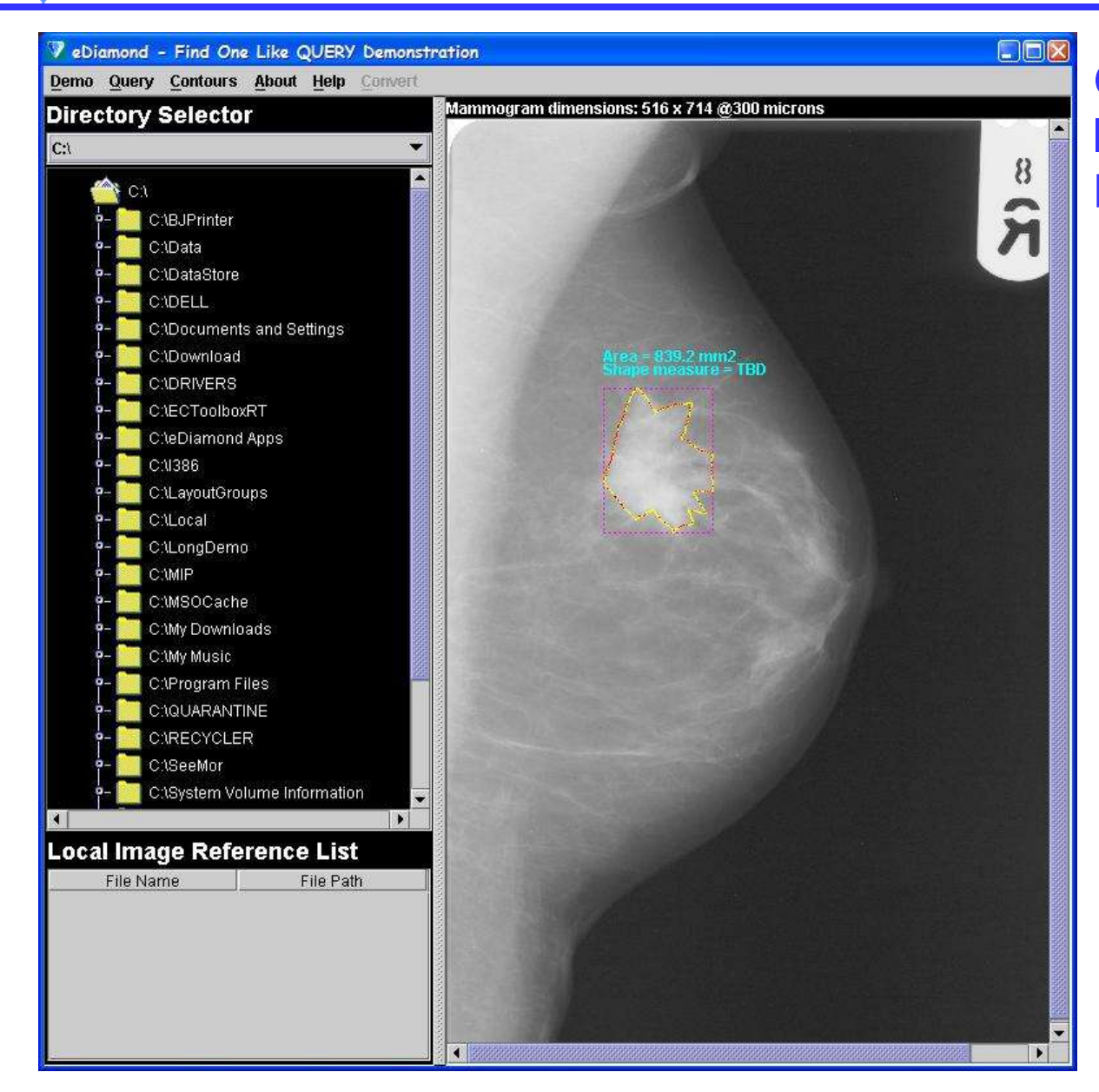

Grid-enabled find-onelike-it from the Mirada EDAS

Search features include: boundary, shape, texture inside & outside, …

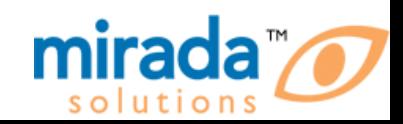

## VirtualMammo Grid

- VirtualMammo is a CPD tool for radiographers
	- Distributed in USA by ASRT
	- Recently made freely available for NHS staff by Mirada
- VirtualMammo models image formation
	- User can experiment with changing tube voltage, exposure time, ...
	- Distributed with a "canned" set of cases

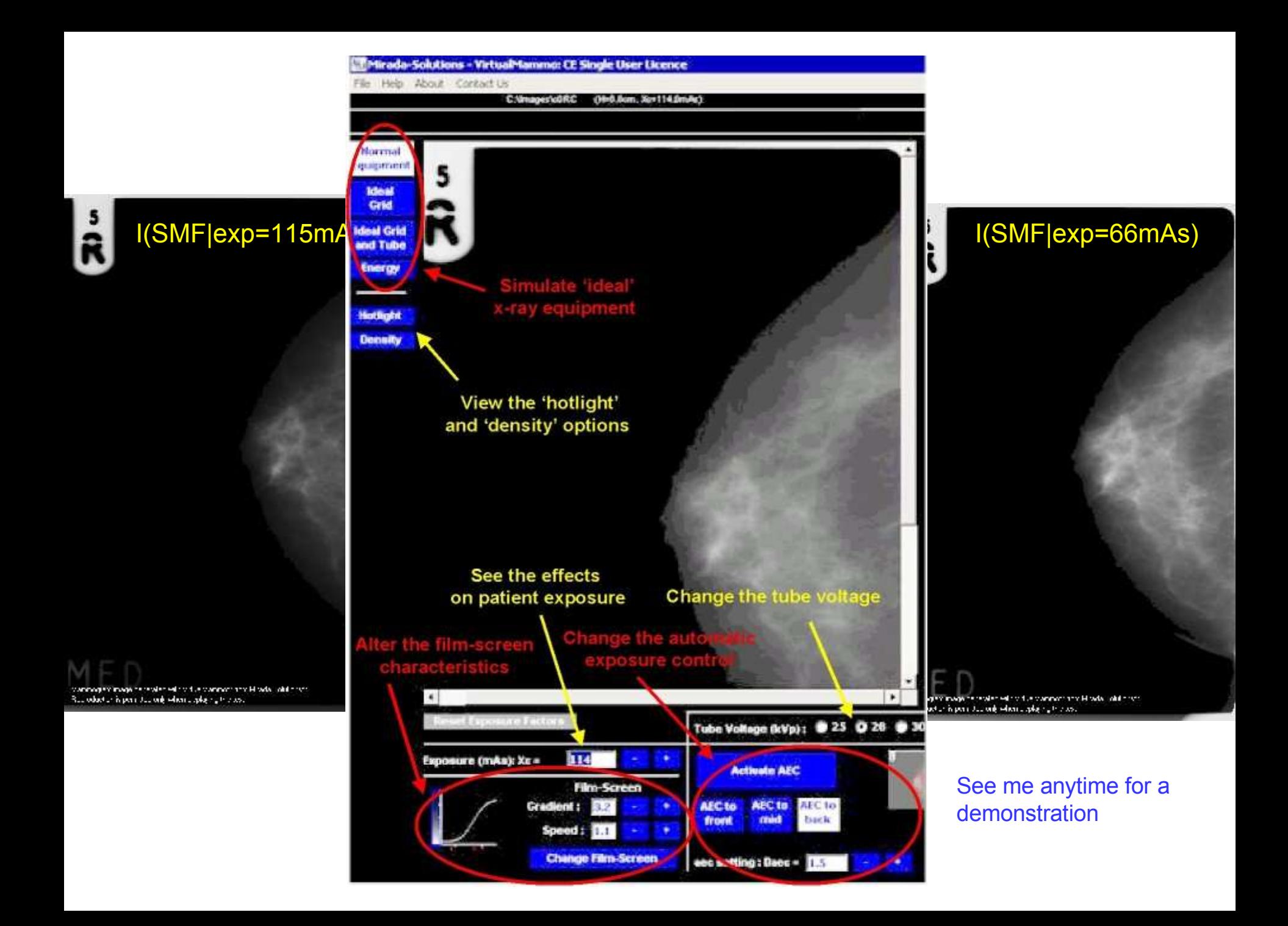

## Why VirtualMammo *Grid*?

- Much of medical training resembles apprenticeship
- Examples are drawn from teacher's personal experience to illustrate points raised in class
	- a canned set of cases is not enough
- But most teachers only see a small percentage of the cases of interest ..
- Need to be able to generate SMF "on demand" perhaps after data mining for suitably annotated images … ie Grid enable it

## **MLAKTI** The application domain: breast cancer management

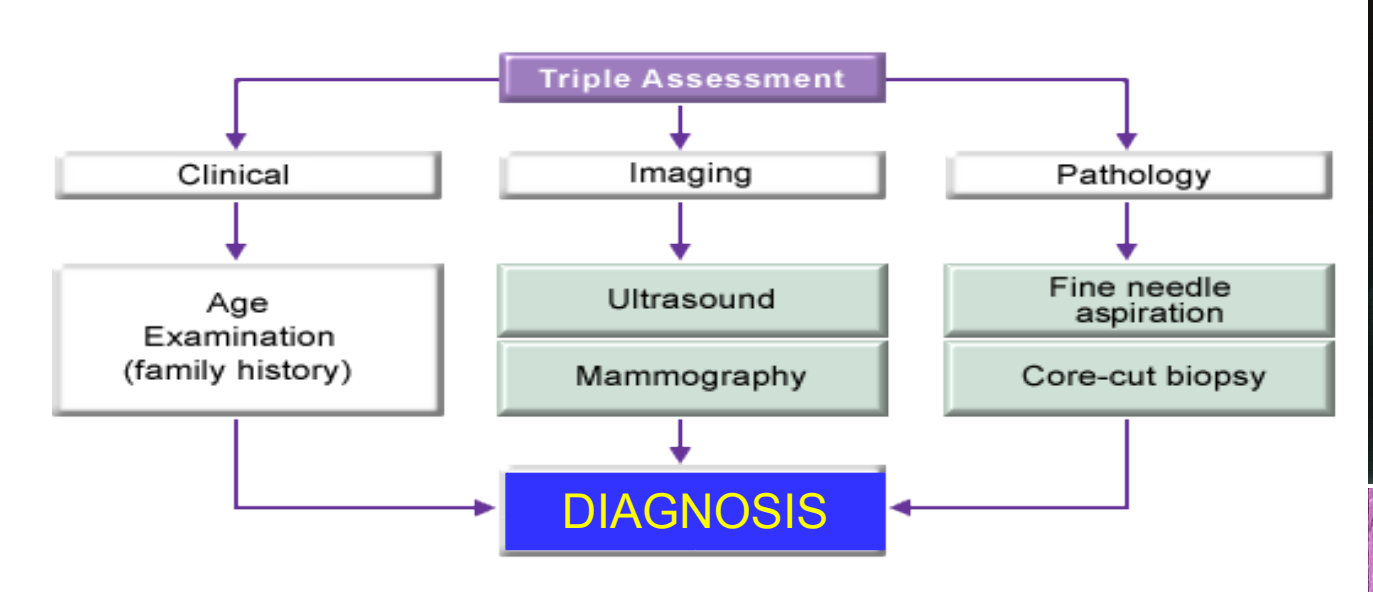

Diagnosis is reached after image analysis AND reasoning about image contents and patient data

Joint initiative between two major projects in the UK: MIAS (Medical Image analysis) and AKT (Advanced Knowledge Technologies)

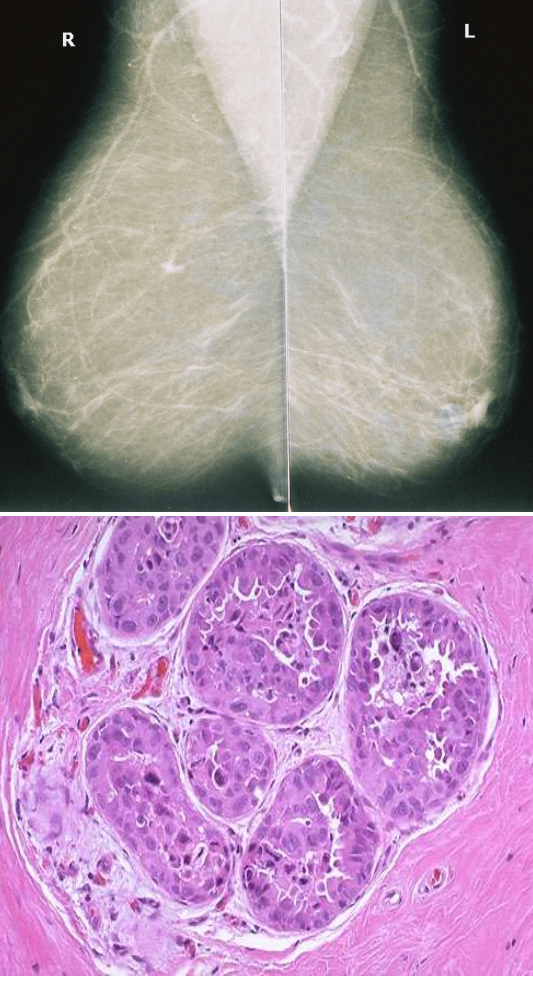

#### M AKTI

## Ontology for breast cancer

 $00000$ 

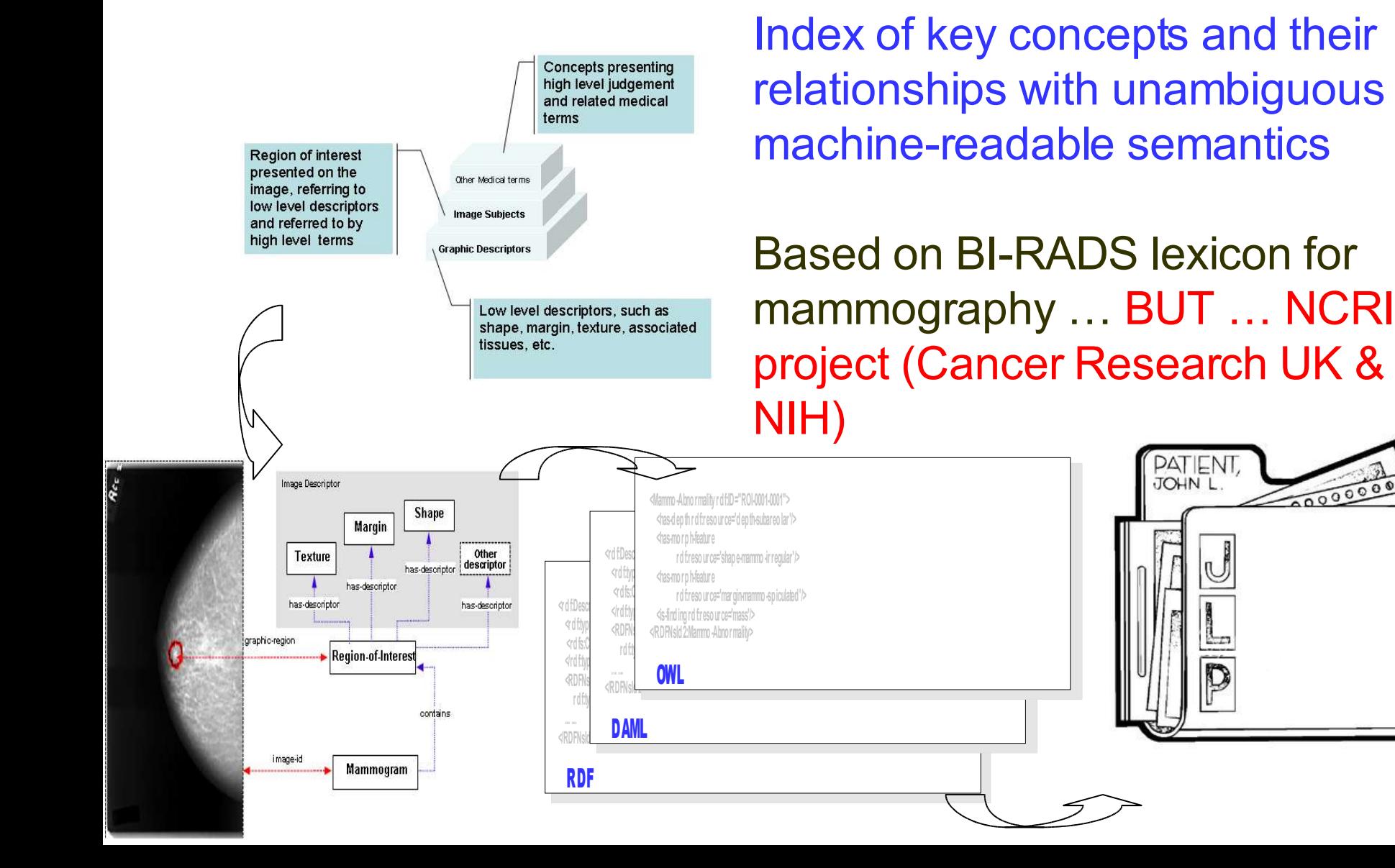

## Ontology-mediated annotation

**MAXT** 

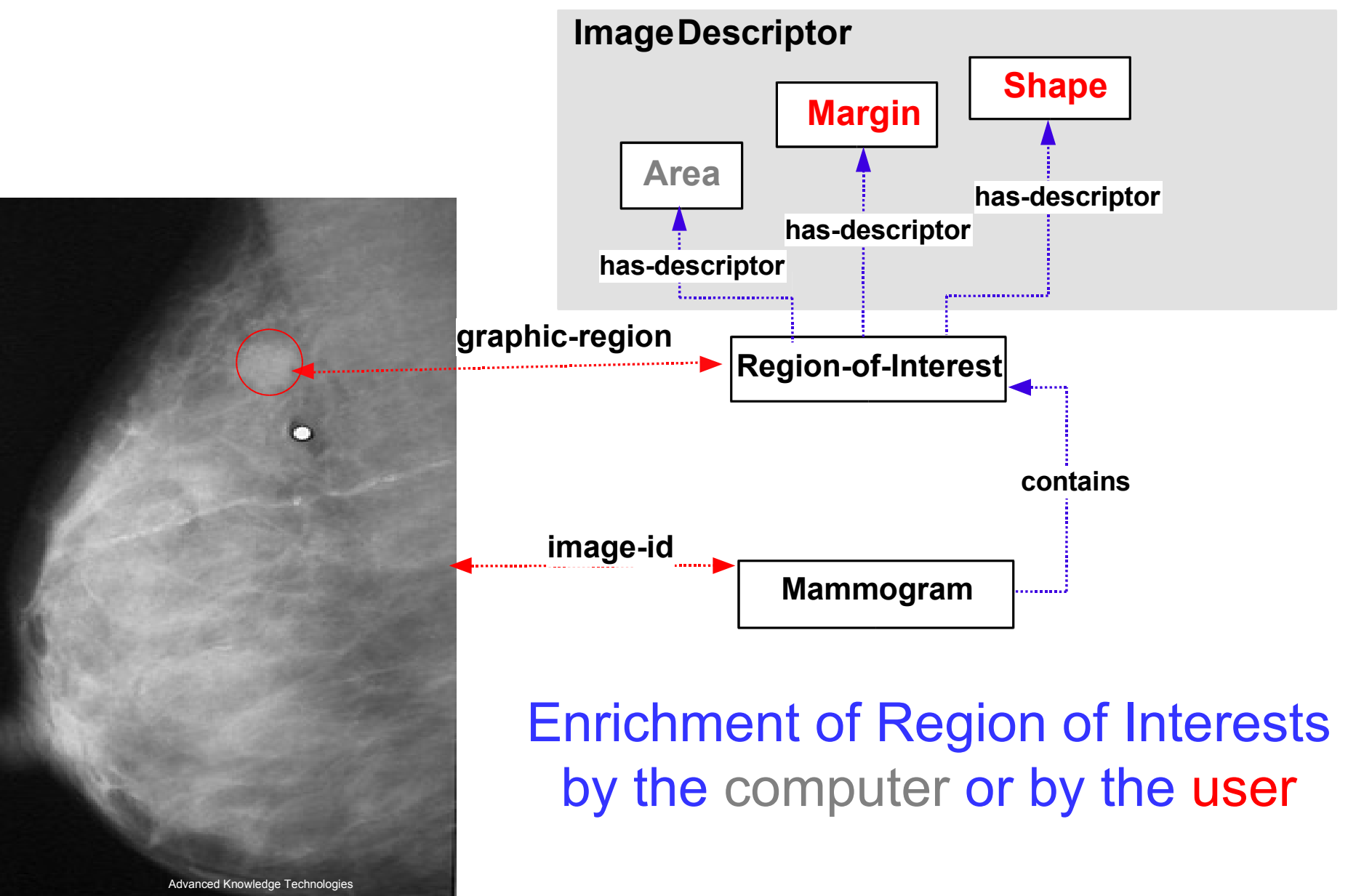

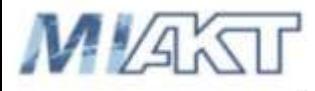

## Browser interface

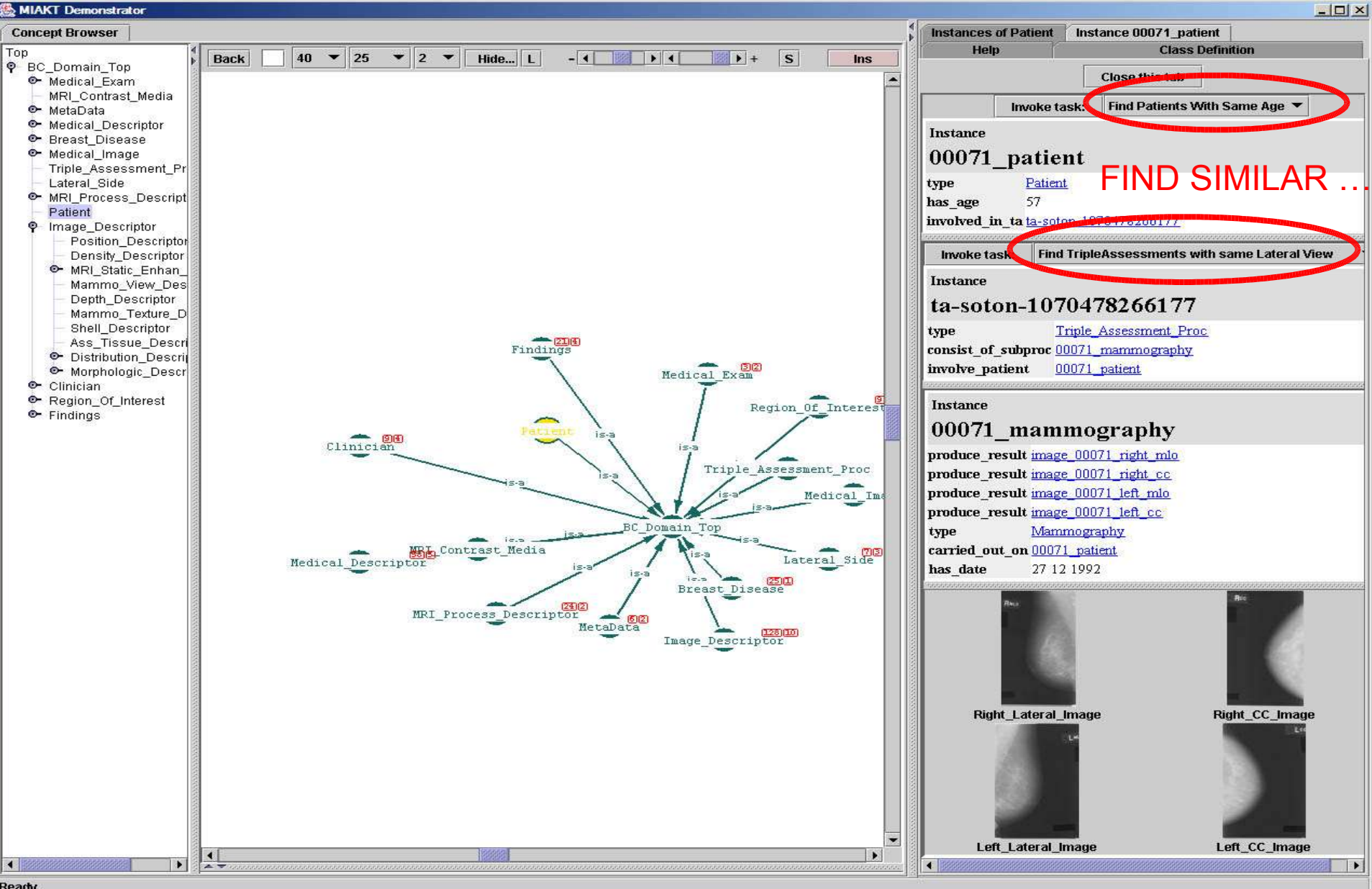

Ready

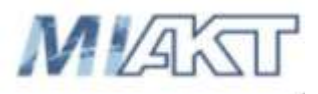

## Navigating records using a lattice browser

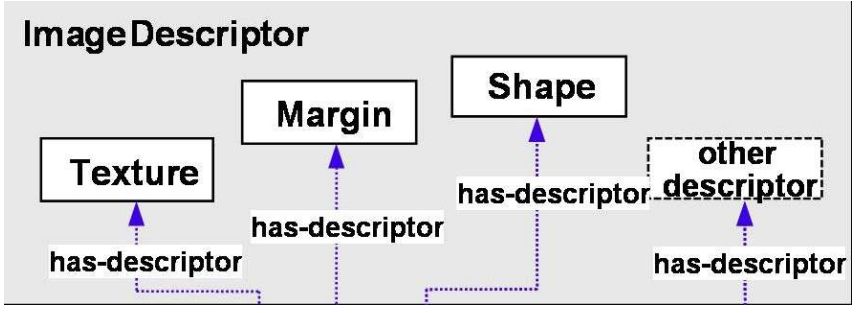

- Shape: oval, tubular, lobulated, …
- Margin: circumscribed, obscured, …
- Re-express the annotations using description-logic instances • Use them to construct the lattice via Formal Concept Analysis • Nest line diagrams with regard to
- different features
- Associate individual patient record with nodes on the line diagram

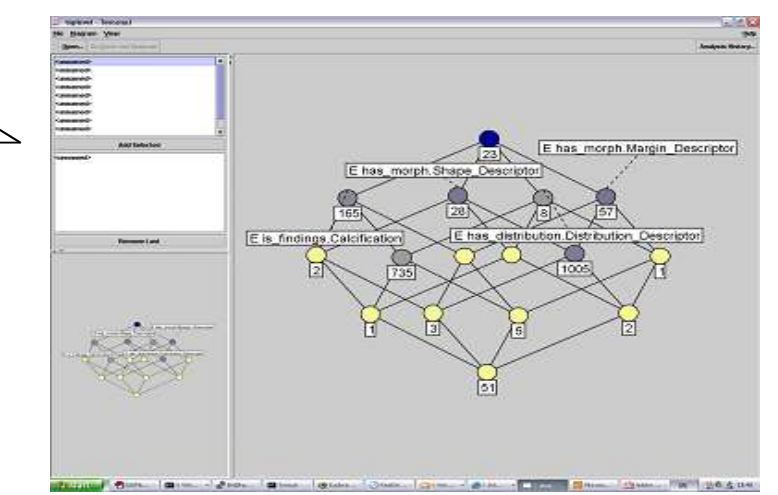

## Acknowledgements and where to look for further information

- This talk was distilled from my collaborations with many scientists, all of whom I thank:
- **The eDiamond team** at IBM Hursley (especially Dave Watson, Alan Knox, John Williams); Oxford eScience Centre (especially Andy Simpson, Mark Slaymaker, David Power, Eugenia Politou, Sharon Lloyd); Mirada Solutions Limited (Tom Reading, Dave McCabe, Caryn Hughes, Ralph Highnam, Chris Behrenbruch); UCL & St George's; Churchill Hospital, Oxford; Edinburgh University & Ardmillan; KCL &Guy's
- *The Mammogrid team*: Roberto Amendolia and colleagues at CERN, Richard McClatchey and colleagues at UWE, Chris Tromans and Maud Poissonier at Oxford, and Ruth Warren at Cambridge
- *For VirtualMammo*: Mirada Solutions Ltd (Caryn Hughes, Kranti Parekh, Hugh Bettesworth, Ralph Highnam)
- *For semantic web:* the MiAKT consortium headed by Professor Nigel Shadbolt (Southampton), Dave Hawkes (UCL)
- *For cancer modelling:* The Life Science Doctorate programme at Oxford led by David Gavaghan, John Ryan, Peter Donnelly and JMB
- *For spatiotemporal analysis*: the Integrated Biology group in Oxford led by Dr. David Gavaghan (Oxford)